#### МИНИСТЕРСТВО НАУКИ И ВЫСШЕГО ОБРАЗОВАНИЯ РОССИЙСКОЙ ФЕДЕРАЦИИ ФЕДЕРАЛЬНОЕ ГОСУДАРСТВЕННОЕ БЮДЖЕТНОЕ ОБРАЗОВАТЕЛЬНОЕ УЧРЕЖДЕНИЕ ВЫСШЕГО ОБРАЗОВАНИЯ «РЯЗАНСКИЙ ГОСУДАРСТВЕННЫЙ УНИВЕРСИТЕТ ИМЕНИ С.А. ЕСЕНИНА»

Утверждаю:

Деканфакультета истории и международных отношений (наименование института / факультета)

Aug

О.И. Амурская  $(D, D)$  (И.О. Фамилия)

« 30 » августа 2019 г.

### **РАБОЧАЯ ПРОГРАММА ДИСЦИПЛИНЫ**

#### **Цифровые коммуникации**

Уровень основной профессиональной образовательной программы: **бакалавриат**

Направление подготовки: **42.03.01 Реклама и связи с общественностью**

Направленность (профиль) подготовки: **Реклама и связи с общественностью**  Форма обучения: **заочная**

Сроки освоения ОПОП: **4,5 года**

Факультет (институт): **истории и международных отношений**

Кафедра: **информатики, вычислительной техники и методики преподавания информатики**

Рязань, 2019

#### **ВВОДНАЯ ЧАСТЬ**

### 1. ЦЕЛИ ОСВОЕНИЯ ДИСЦИПЛИНЫ

Целями освоения дисциплины «Цифровые коммуникации» является формирование у обучающихся предусмотренных ФГОС ВО компетенций, углубленных знаний о принципах организации и работы компьютерных сетей и интернет-технологий в индустрии связей с общественностью и рекламе, представлений об основных методах и приёмах эффективного применения сервисов глобальной сети, а также выработке прочных навыков их использования в профессиональной деятельности.

### 2. МЕСТО ДИСЦИПЛИНЫ В СТРУКТУРЕ ОПОП ВУЗА

2.1. Дисциплина Б1.0.03.01 «Цифровые коммуникации» относится к разделу Информационно-технологический модуль Б1.0.03, обязательной части Блока 1.

.2. Для изучения данной дисциплины необходимы следующие предшествующие дисциплины:

Информационные технологии и базы данных в прикладных коммуникациях

2.3. Перечень последующих дисциплин, для которых необходимы знания, умения и навыки, формируемые данной дисциплиной:

Организация и проведение коммуникационных кампаний

Основы управления проектами в рекламе и и связях с общественностью

Разработка и технологии производства рекламного продукта

Подготовка к процедуре защиты и защита выпускной квалификационной работы

2.4 Перечень планируемых результатов обучения по дисциплине, соотнесенных с планируемыми результатами освоения основной профессиональной образовательной программы

Изучение данной дисциплины направлено на формирование у обучающих общепрофессиональных (ОПК) компетенций:

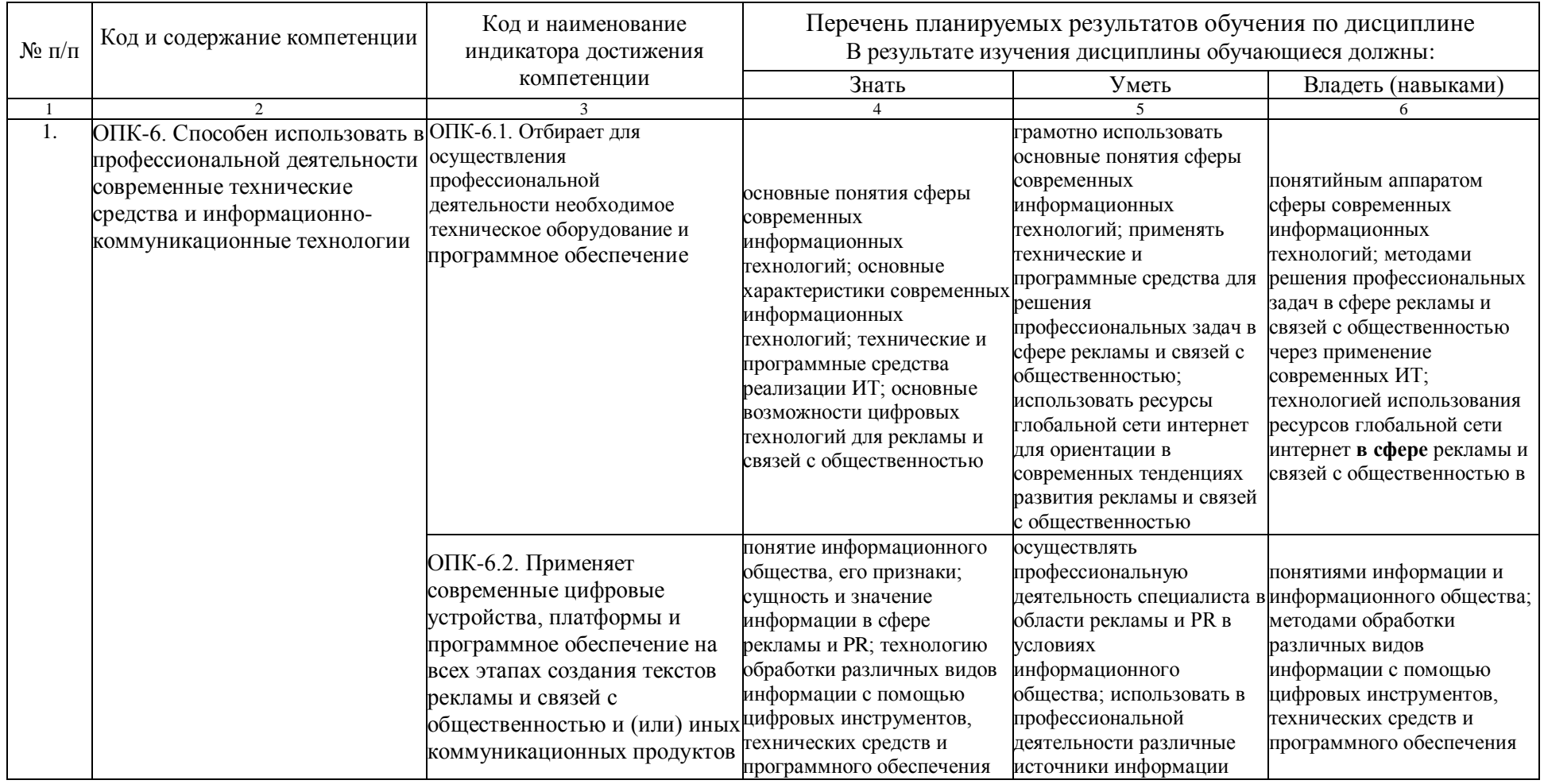

## **ОСНОВНАЯ ЧАСТЬ**

# 1. ОБЪЕМ ДИСЦИПЛИНЫ И ВИДЫ УЧЕБНОЙ РАБОТЫ

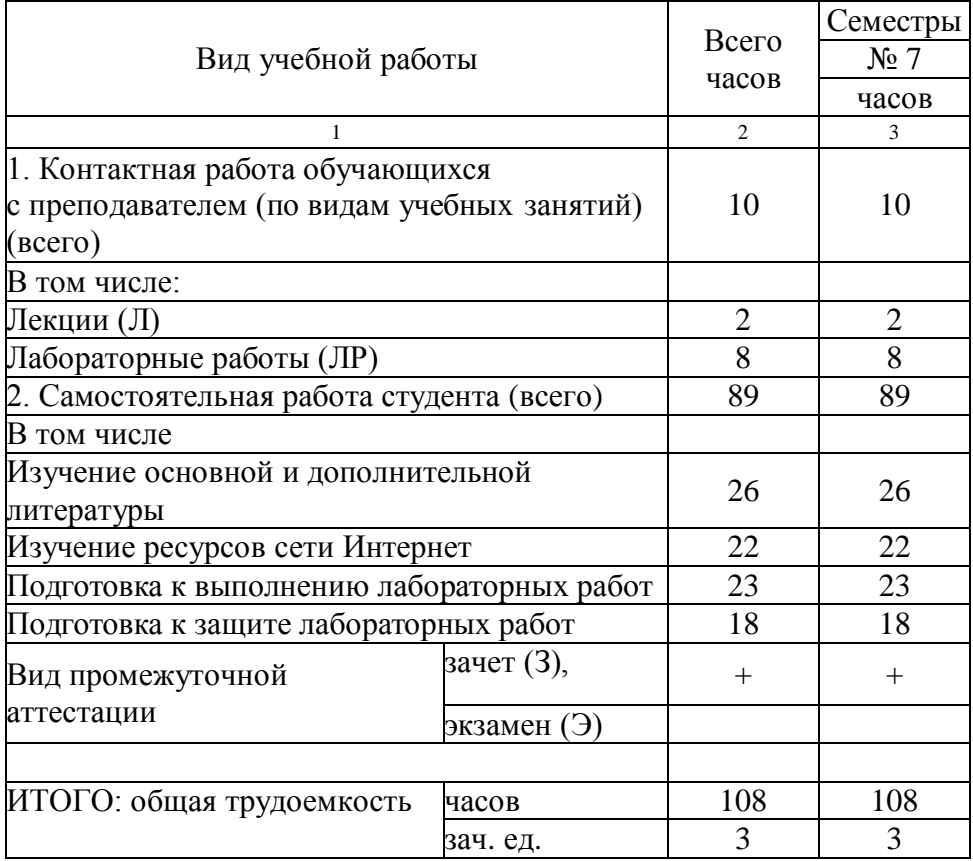

# 2. СОДЕРЖАНИЕ ДИСЦИПЛИНЫ

## 2.1 Содержание разделов дисциплины

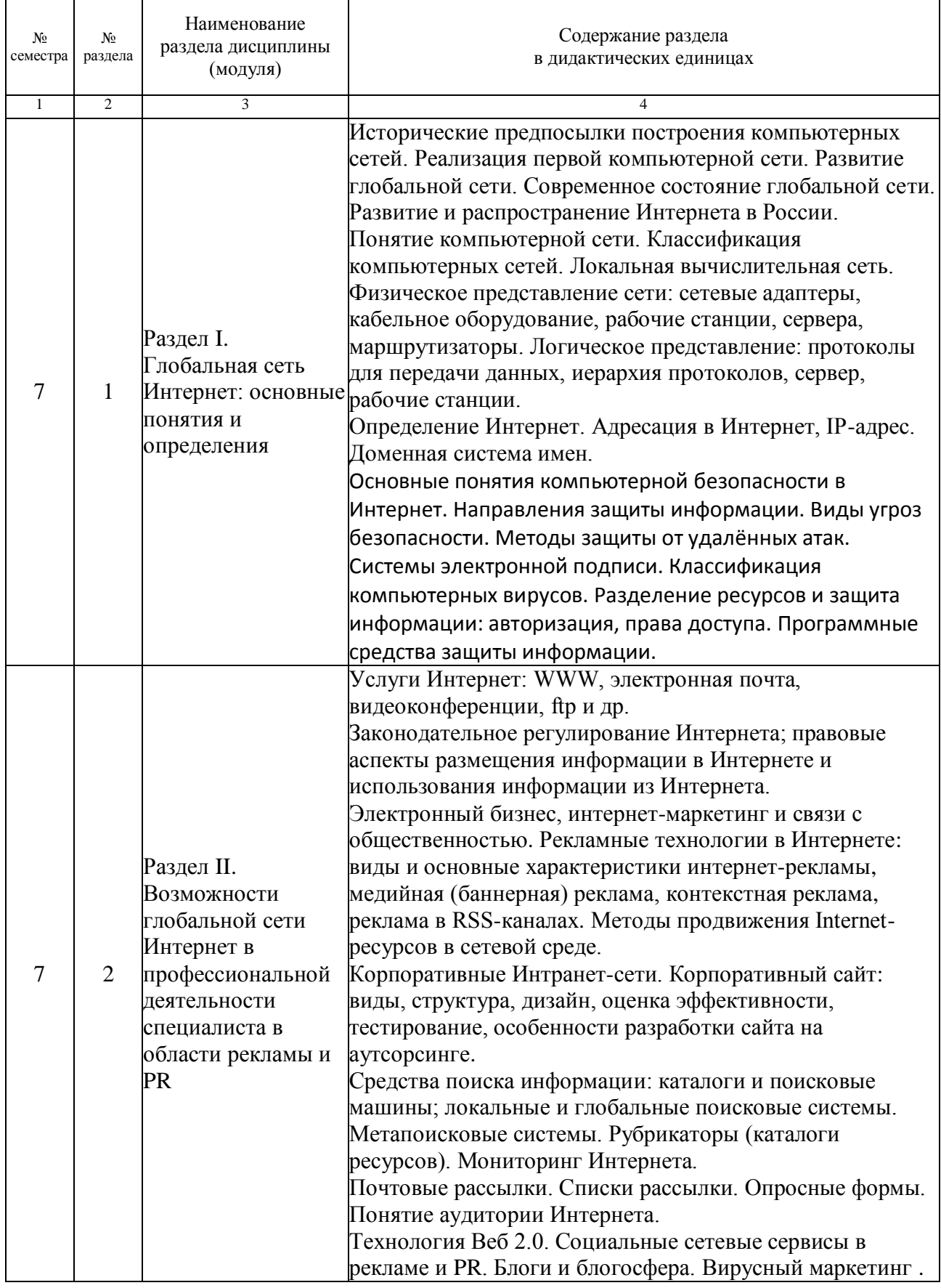

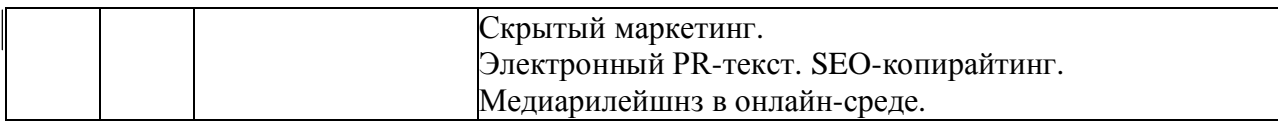

#### 2.2. Перечень лабораторных работ

Семестр № 3

Лабораторная работа №1. «Работа с документами в текстовом процессоре Libre Office Writer».

Лабораторная работа №2. «Работа с электронными таблицами в табличном процессоре Libre Office Calc».

Лабораторная работа №3. «Работа в среде системы управления базами данных Libre Office Base».

Лабораторная работа №4. «Основы компьютерной графики в среде графического редактора GIMP».

Лабораторная работа №5. «Основы компьютерной графики в среде графического редактора Inkscape».

Лабораторная работа №6. «Современное прикладное программное обеспечение в профессиональной деятельности. Мультимедиа и создание мультимедийного контента».

Лабораторная работа: №7. «Ресурсы глобальной сети Интернет в сфере рекламы и связей с общественностью».

Лабораторная работа №8. «Основные мероприятия по защите информации».

### 3. САМОСТОЯТЕЛЬНАЯ РАБОТА СТУДЕНТА

Самостоятельная работа осуществляется в объеме 89 часов.

Видами СРС являются:

– Изучение основной и дополнительной литературы;

- Изучение ресурсов сети Интернет;
- Подготовка к выполнению лабораторных работ;
- Подготовка к защите лабораторных работ.

Формами текущего контроля успеваемости являются:

– Защита лабораторных работ.

#### 4. ОЦЕНОЧНЫЕ СРЕДСТВА ДЛЯ ТЕКУЩЕГО КОНТРОЛЯ УСПЕВАЕМОСТИ И ПРОМЕЖУТОЧНОЙ АТТЕСТАЦИИ (*см*. *Фонд оценочных средств*)

4.1. Рейтинговая система оценки знаний обучающихся по дисциплине Рейтинговая система для дисциплины не используется

## 5. УЧЕБНО-МЕТОДИЧЕСКОЕ ИНФОРМАЦИОННОЕ ОБЕСПЕЧЕНИЕ ДИСЦИПЛИНЫ

### 5.1. Основная литература

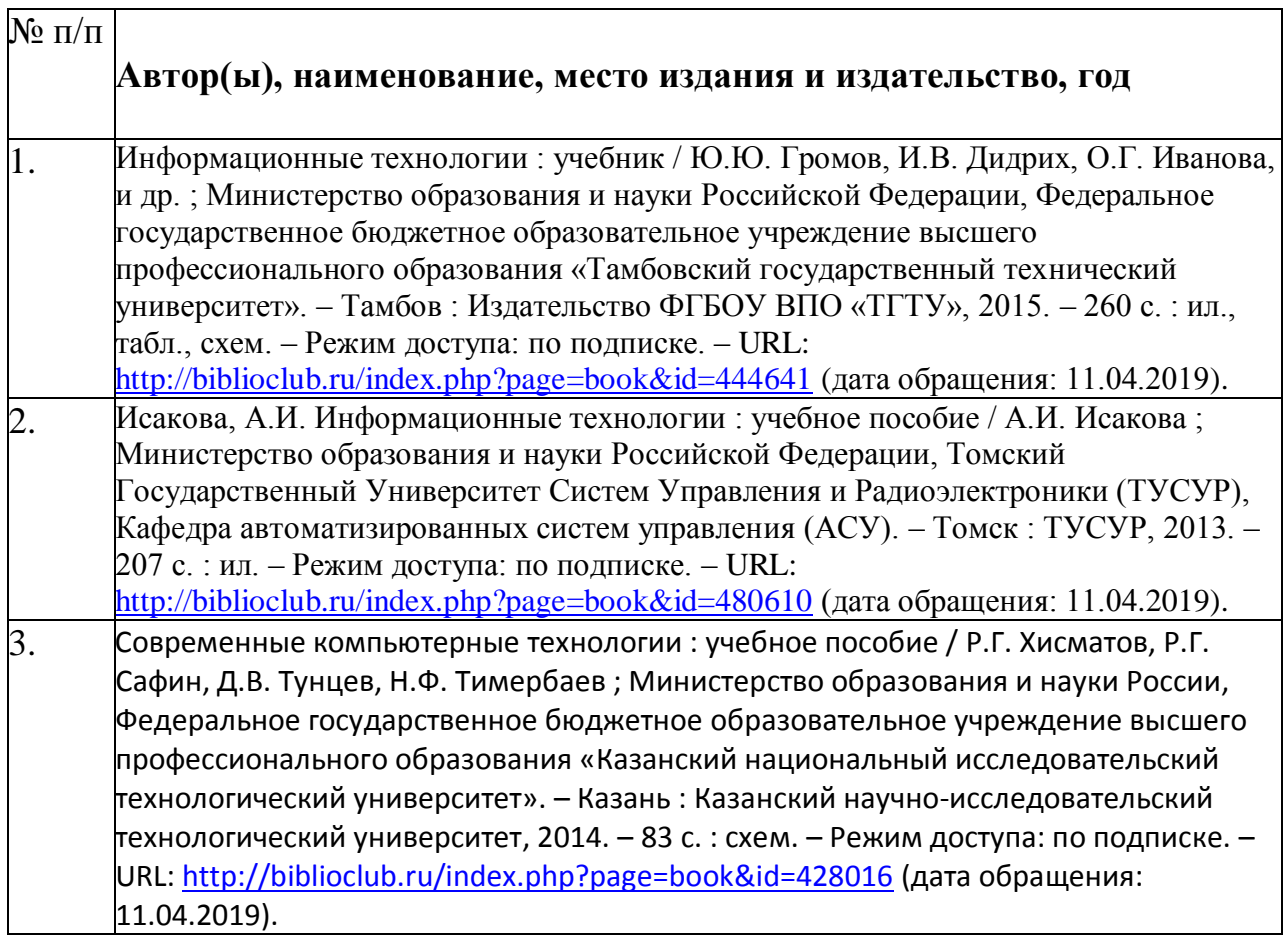

## **5.2.** Дополнительная литература

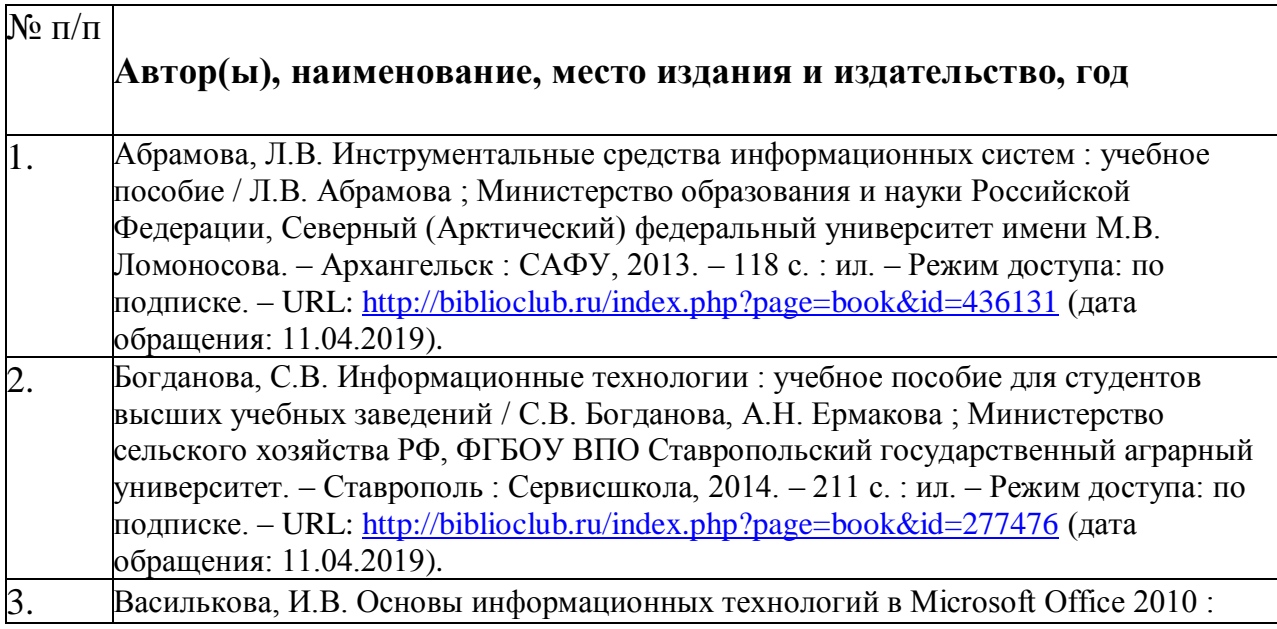

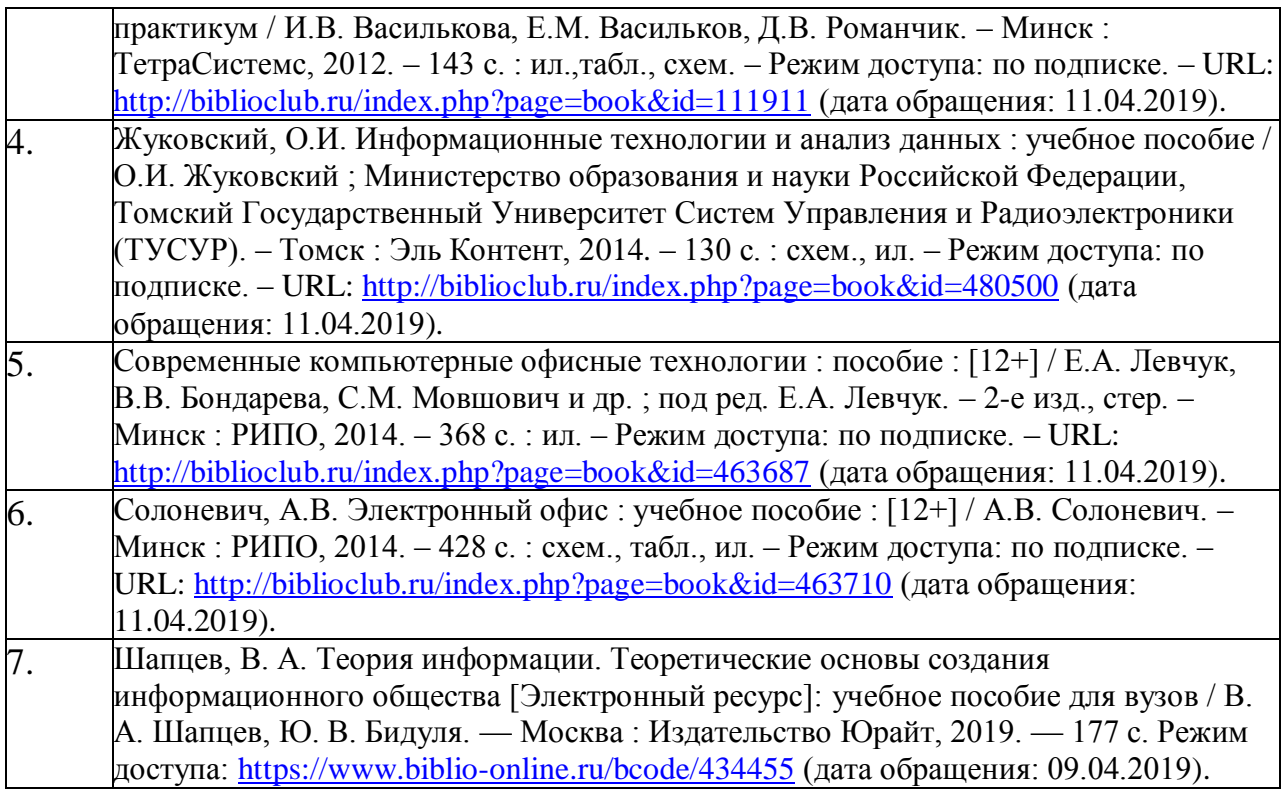

- 5.3. Базы данных, информационно-справочные и поисковые системы:
	- 1. Интегрум. Рейтинги газет, журналов, ТВ, радио и интернет СМИ [Электронный ресурс] : поисково-аналитическая система. – Режим доступа: [https://integrum.ru/,](https://integrum.ru/) свободный (дата обращения: 09.01.2019).
	- 2. «Издательство «Лань» [Электронный ресурс] : электронная библиотека. – Доступ к пол-ным текстам по паролю. – Режим доступа: [http://e](http://e-lanbook.com/)[lanbook.com](http://e-lanbook.com/) (дата обращения: 09.01.2019).
	- 3. КиберЛенинка [Электронный ресурс] : научная электронная библиотека. – Режим доступа: [https://cyberleninka.ru,](https://cyberleninka.ru/) свободный (дата обращения: 09.01.2019).
	- 4. КонсультантПлюс [Электронный ресурс] : официальный сайт. Режим доступа: [http://www.consultant.ru,](http://www.consultant.ru/) свободный (дата обращения: 09.01.2019).
	- 5. Научная библиотека РГУ имени С. А. Есенина [Электронный ресурс] : сайт. – Режим доступа: [http://library.rsu.edu.ru,](http://library.rsu.edu.ru/) свободный (дата обращения: 09.01.2019).
	- 6. Служба распространения пресс-релизов [Электронный ресурс] : сайт. Режим доступа: [http://www.press-release.ru/,](http://www.press-release.ru/) свободный (дата обращения: 09.01.2019).
	- 7. Университетская библиотека ONLINE [Электронный ресурс] : электронная библиотека. – Доступ к полным текстам по паролю. – Режим доступа: [http://biblioclub.ru/index.php?page=main\\_ub\\_red](http://biblioclub.ru/index.php?page=main_ub_red) (дата обращения: 09.01.2019).
- 8. Электронный каталог НБ РГУ имени С. А. Есенина [Электронный ресурс] : база данных содержит сведения о всех видах литературы, поступающих в фонд НБ РГУ имени С. А. Есенина. – Рязань, [1990 - ]. – Режим доступа: [http://library.rsu.edu.ru/marc,](http://library.rsu.edu.ru/marc/) свободный (дата обращения: 09.01.2019).
- 9. Юрайт [Электронный ресурс] : электронная библиотека. Доступ к полным текстам по паролю. – Режим доступа: [https://www.biblio](https://www.biblio-online.ru/)[online.ru](https://www.biblio-online.ru/) (дата обращения: 09.01.2019).
- 10.Moodle [Электронный ресурс] : среда дистанционного обучения / Ряз. гос. ун-т. – Рязань, [Б.г.]. – Доступ, после регистрации из сети РГУ имени С.А. Есенина, из любой точки, имеющей доступ к Интернету. – Режим доступа: <http://e-learn2.rsu.edu.ru/moodle2> (дата обращения: 09.01.2019).
- 11.Znanium.com [Электронный ресурс] : [база данных]. Доступ к полным текстам по паролю. – Режим доступа: [http://znanium.com](http://znanium.com/) (дата обращения: 09.01.2019).

5.4. Перечень ресурсов информационно-телекоммуникационной сети «Интернет» (далее – сеть «Интернет»), необходимых для освоения дисциплины:

- 1. eLIBRARY.RU [Электронный ресурс] : научная электронная библиотека. – Режим доступа: [http://elibrary.ru/defaultx.asp,](http://elibrary.ru/defaultx.asp) свободный (дата обращения: 09.01.2019).
- 2. Единая коллекция цифровых образовательных ресурсов [Электронный ресурс] : федеральный портал. – Режим доступа: [http://school](http://school-collection.edu.ru/)[collection.edu.ru/,](http://school-collection.edu.ru/) свободный (дата обращения: 09.01.2019).
- 3. Единое окно доступа к образовательным ресурсам [Электронный ресурс] : федеральный портал. – Режим доступа: [http://window.edu.ru/,](http://window.edu.ru/) свободный (дата обращения: 09.01.2019).
- 4. Интернет Университет Информационных технологий. [Электронный ресурс] : сайт. *–* Режим доступа: [http://www.intuit.ru/,](http://www.intuit.ru/) свободный (дата обращения 09.01.2019).
- 5. Портал естественных наук. [Электронный ресурс] : сайт. *–* Режим доступа: [http://e-science11.ru,](http://e-science11.ru/) свободный (дата обращения 09.01.2019).
- 6. Портал для программистов и администраторов информационных систем. [Электронный ресурс] : сайт. *–* Режим доступа: [http://www.coderpost.net/,](http://www.coderpost.net/) свободный (дата обращения 09.01.2019).
- 7. Российский общеобразовательный портал [Электронный ресурс] : oбразовательный портал. – Режим доступа: [http://www.school.edu.ru/,](http://www.school.edu.ru/) свободный (дата обращения: 09.01.2019).
- 8. «.ру/Ководство» Артемия Лебедева. Графический и промышленный дизайн, проектирование интерфейсов, типографика, семиотика и визуализация. [Электронный ресурс] : сайт. *–* Режим доступа:

[https://www.artlebedev.ru/kovodstvo/sections/,](https://www.artlebedev.ru/kovodstvo/sections/) свободный (дата обращения 09.01.2019).

- 9. Сервер Информационных Технологий [Электронный ресурс] : сайт. *–* Режим доступа: [http://citforum.ru/,](http://citforum.ru/) свободный (дата обращения 09.01.2019).
- 10.Система управления и аудита интернет-рекламы [Электронный ресурс] : сайт. *–* Режим доступа [https://www.adriver.ru/,](https://www.adriver.ru/) свободный (дата обращения 09.01.2019).
- 11.Федеральный центр информационно-образовательных ресурсов [Электронный ресурс] : Единое окно доступа к образовательным ресурсам. – Режим доступа: [http://fcior.edu.ru,](http://fcior.edu.ru/) свободный (дата обращения: 09.01.2019).
- 5.5. Периодические издания:
	- 1. Всероссийский специализированный журнал «Пресс-служба» [Электронный ресурс] : сайт. *–* Режим доступа [http://press-service.ru/,](http://press-service.ru/) свободный (дата обращения 09.01.2019).
	- 2. Ежемесячный теоретический и прикладной научно-технический журнал «Информационные технологии» [Электронный ресурс] : сайт. *–* Режим доступа [http://novtex.ru/IT/,](http://novtex.ru/IT/) свободный (дата обращения 09.01.2019).
	- 3. Журнал «Время рекламы» [Электронный ресурс] : сайт. *–* Режим доступа [https://время-рекламы.рф/,](https://время-рекламы.рф/) свободный (дата обращения 09.01.2019).
	- 4. Журнал «Outdoor Media» [Электронный ресурс] : сайт. *–* Режим доступа [https://outdoor.ru/,](https://outdoor.ru/) свободный (дата обращения 09.01.2019).
	- 5. Журнал «IT-Expert» [Электронный ресурс] : сайт. *–* Режим доступа [https://www.it-world.ru/itexpert,](https://www.it-world.ru/itexpert) свободный (дата обращения 09.01.2019).
	- 6. Научно-технический и производственный журнал «Вестник компьютерных и информационных технологий» [Электронный ресурс] : сайт. *–* Режим доступа [http://www.vkit.ru/,](http://www.vkit.ru/) свободный (дата обращения 09.01.2019).
	- 7. Практический журнал для PR-специалиста «PR в России» [Электронный ресурс] : сайт. *–* Режим доступа [http://www.prjournal.ru/,](http://www.prjournal.ru/) свободный (дата обращения 09.01.2019).

#### 6. МАТЕРИАЛЬНО-ТЕХНИЧЕСКОЕ ОБЕСПЕЧЕНИЕ ДИСЦИПЛИНЫ

6.1. Требования к аудиториям для проведения занятий:

Специализированные лекционные аудитории, оснащенные видеопроекционным оборудованием, подключенным к компьютеру.

Компьютерные классы для проведения лабораторных занятий и организации самостоятельной работы студентов, имеющие рабочие места, оснащенные компьютером с доступом к серверам кафедры ИВТ и МПИ, сети Интернет и видеопроекционному оборудованию.

6.2. Требования к оборудованию рабочих мест преподавателя и обучающихся: Персональный компьютер под управлением MS Windows, LibreOffice.

#### 6.3. Требования к специализированному оборудованию: *отсутствуют*

#### 7. ОБРАЗОВАТЕЛЬНЫЕ ТЕХНОЛОГИИ *(Заполняется только для стандарта ФГОС ВПО)*

### 8. МЕТОДИЧЕСКИЕ УКАЗАНИЯ ДЛЯ ОБУЧАЮЩИХСЯ ПО ОСВОЕНИЮ ДИСЦИПЛИНЫ (МОДУЛЯ)

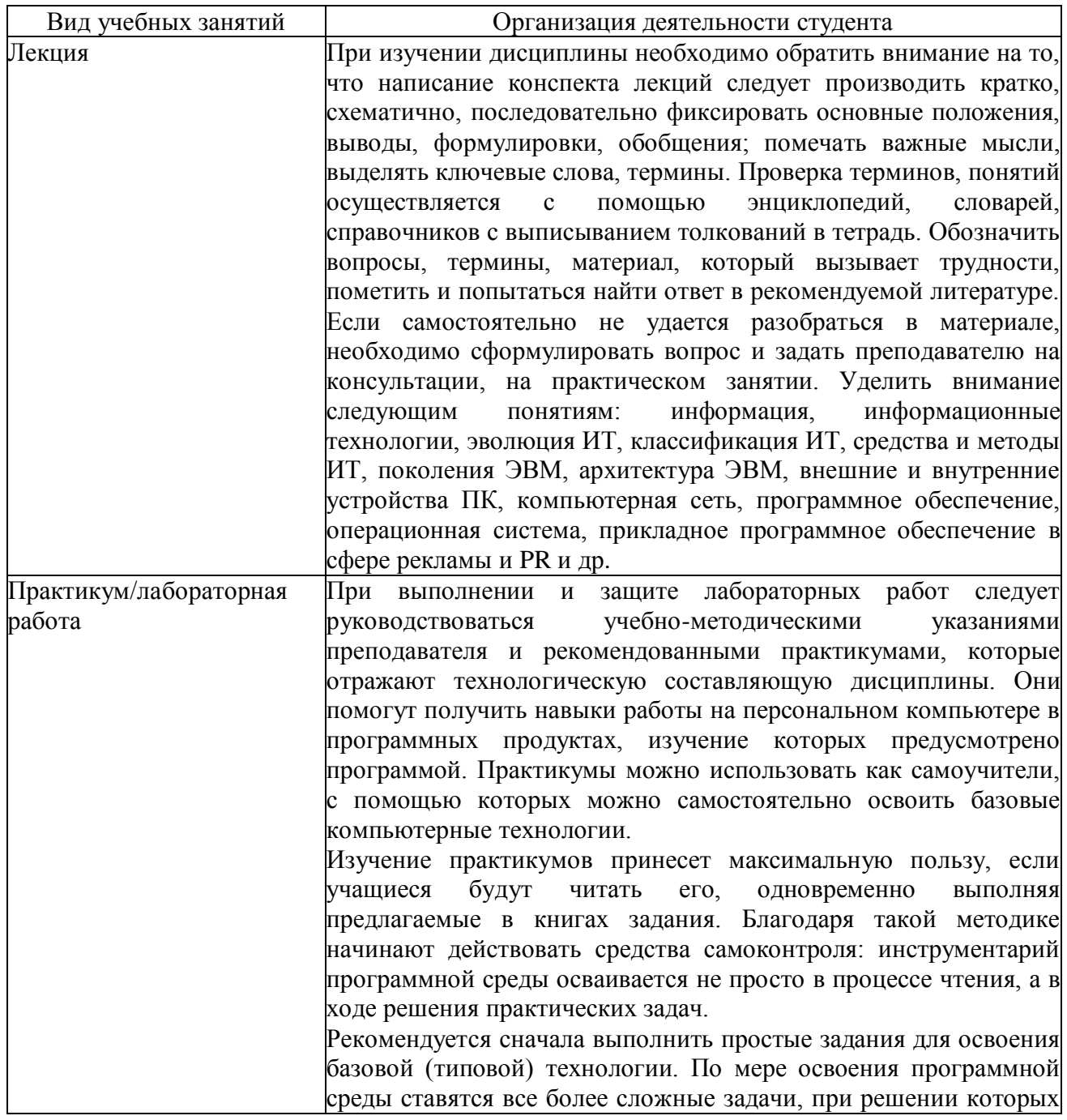

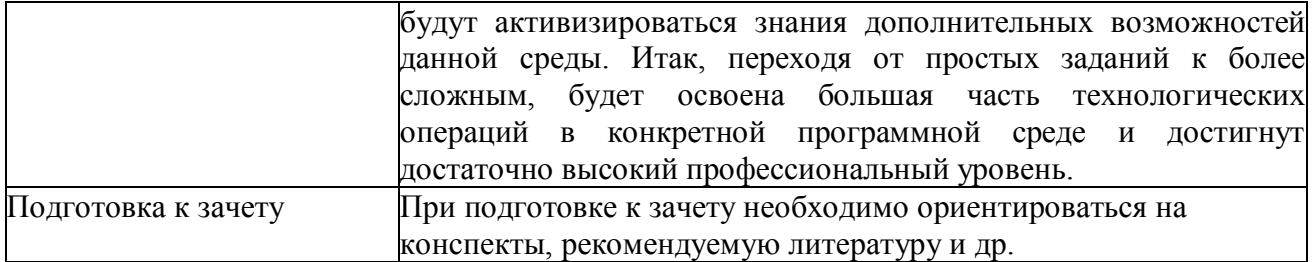

### 8. ТРЕБОВАНИЯ К ПРОГРАММНОМУ ОБЕСПЕЧЕНИЮ УЧЕБНОГО ПРОЦЕССА:

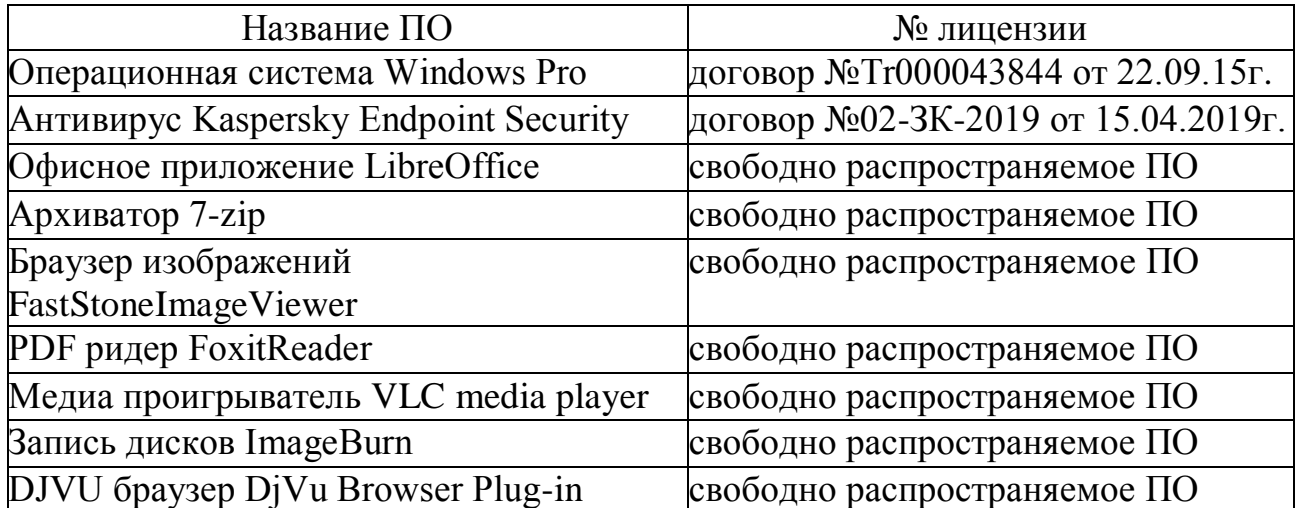

# **9. Иные сведения**